## **GARIS BESAR PROGRAM PENGAJARAN dan SATUAN ACARA PENGAJARAN APLIKASI KOMPUTER**

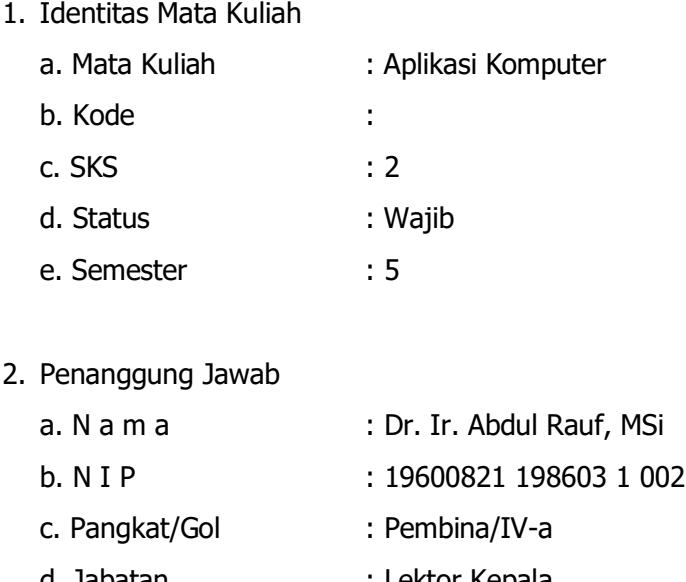

d. Jabatan : Lektor Kepala

e. Keahlian : Agroklimatologi

Deskripsi singkat : Matakuliah ini memperkenalkan konsep computer sebagai suatu system terpadu dari hardware. Pembahasannya mencakup aplikasi computer untuk pengolah-an kata dan data (numerik dan spatsial) di bidang pertanian, penyajian data dan informasi "SIM"

Konpetensi Dasar: Setelah menyelesaikan matakuliah ini, mahasiswa mampu menggunakan pak software aplikasi seperti Microsoft, dan beberapa software aplikasi lainny dan dapat mencar isumber informasi dan berkomunkasi melalui internet.

KomponenEvaluasi : UTS (35 %) UAS (35 %) Tugas (30 %)

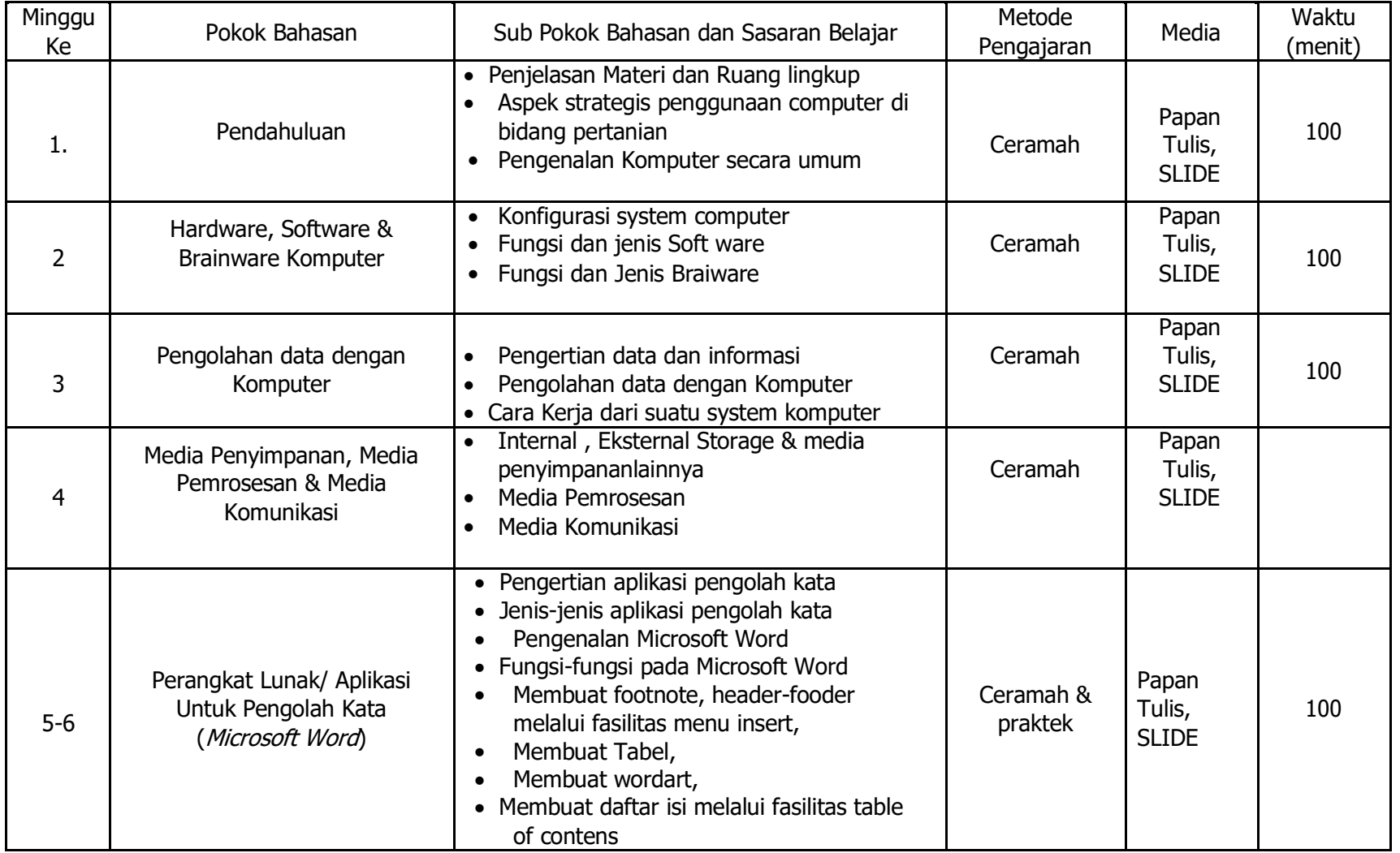

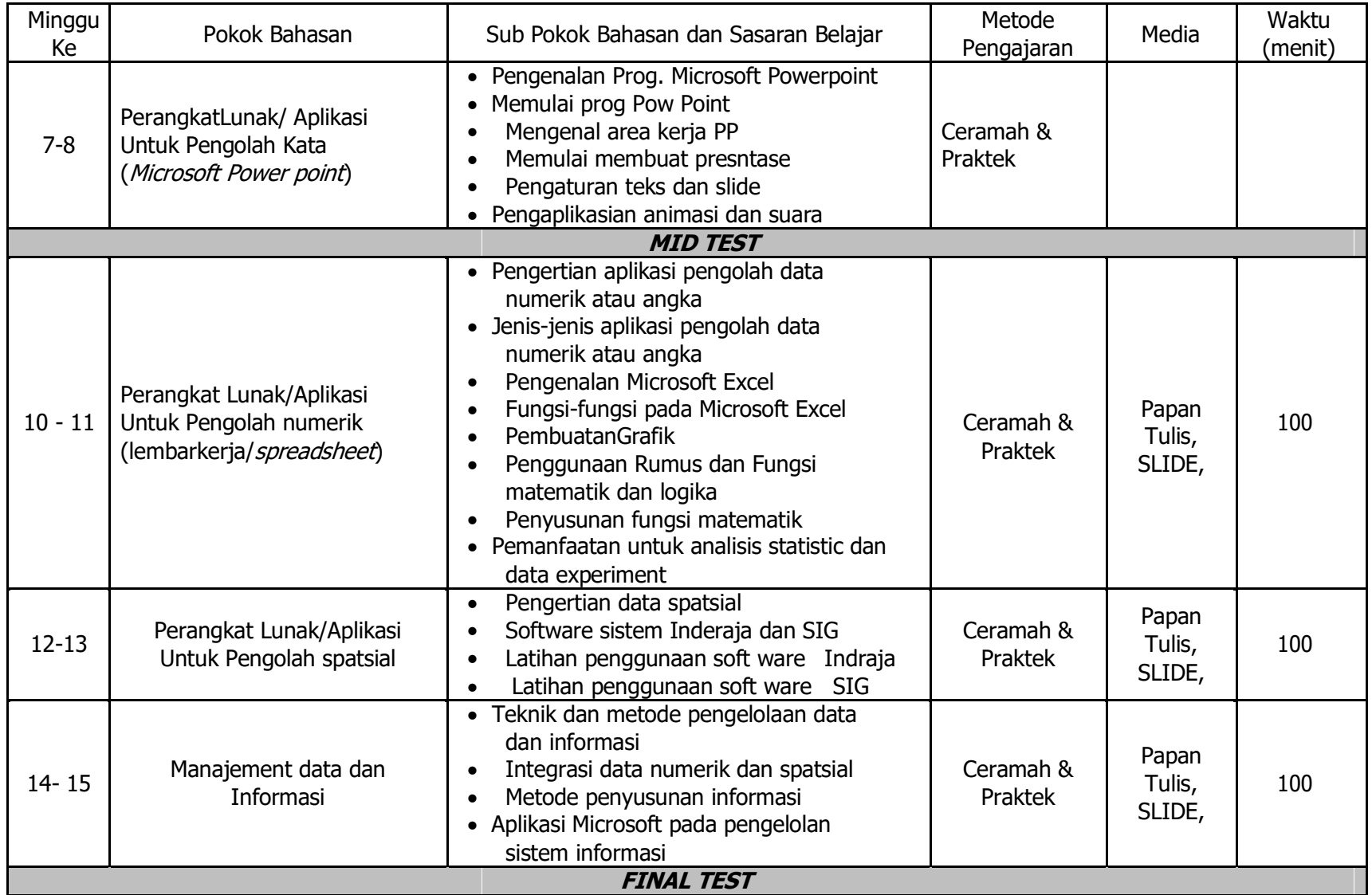